## Feladatok, tippek

K ロ ▶ K @ ▶ K 할 > K 할 > 1 할 > 1 ⊙ 9 Q @

## Faktorok kinyerése fájlnevekből

filenames.RData a szokásos linkről.

```
Fájlnevek szerkezete:
beszélő kódjakísérlet neve ismétlés mondatszám.wav
```
strsplit függvénnyel string változóvá alakítjuk a faktorokat, majd elvágjuk a " " mentén. Alapértelmezett output: lista, ezt vektorrá alakítjuk.

```
file.list =
unlist(strsplit(as.character(filenames),"_"))
```
Utána a vektor 1., 4., 7. stb. elemét a subj változóba írjuk:

```
subj = file.list[seq(1,length(file.list),3)]
```
Ehhez hasonlóan az ismétléseket és a mondatazonosítókat is vektorokba írjuk.

## merge() függvény további felhasználása

A fenti adatokban szereplő mondatazonosítóhoz rendelhető adatokkal való társítás. sentence\_code.txt fájl létrehozása:

sent.id;sent.type;target.word;focus.type 1;sent1;Németországba;broad 2;sent1;Németországba;narrow 3;sent1;Németországba;contr 4:sent2: Máltán: broad 5;sent2; Máltán; narrow 6;sent2; Máltán; contr

Fájl beolvasása read.table() függvénnyel. Utána a fájlnevekből kinvert mondatazonosítókhoz lehet merge-elni. Fontos: a mondatazonosítók oszlopnevének egyeznie kell az itt megadottal, vagyis sent.id-del!

### Adatmátrixok átrendezése

. . .

pol dataframe alapján az ismételt méréses ANOVA bemeneteként ilyen formátumú mátrixra van szükségünk:

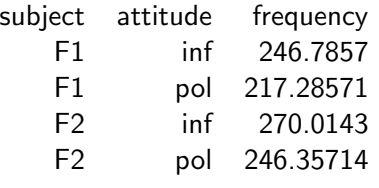

Nyerjük ki a cellaátlagokat a tapply() függvénnyel.

Felatad: hozzuk az adatokat az aov() függvény bemeneteként elfogadott formába. Az ismételt méréses ANOVA eredményeit hasonlítsuk össze a random intercept és random slope kevert modellek eredményeivel.

<span id="page-4-0"></span>Feltétel: mindkettőben azonos nevű oszlop.

oz.csv: őzek élőhelye, neme, testtömege és magassága.

oz terulet.csv: a területre jellemző időjárási tényezők.

Feladat: vonjuk össze a két adatbázist úgy, hogy az egyes őzek adatainak sorában az élőhelyükre jellemző csapadék- és hőmérsékletadatok is megjelenjenek. Hasznos függvény: merge().  $Az$  új mátrix neve legyen oz komplex.

**KORKAR KERKER E VOOR** 

# Gyakorló feladatok

1.

oz.csv: három különböző területen mérték újszülőtt hím és nőstény őzgidák tömegét és testhosszát. Ábrázoljuk a hím és nőstény őzek testtömegét a három mérési hely szerint dobozdiagrammal. A hím őzek tömegének doboza legyen világkoskék, a nőstényeké rózsaszín. Lássuk el az ábrát magyar nyelvű feliratokkal. Készítsünk jelmagyarázatot (legend) a színek jelentéséről.

#### $\mathcal{P}$

A két csoportra jellemző eloszlást ábrázoljuk egyazon sűrűségfüggvényben, különböző színekkel. Az átlagok értékét jelöljük függőleges egyenessel az  $x$ -tengelyen.

#### 3.

Teszteljük a megfelelő próbával, hogy az őzgidák neme, születési helye és az ott előforduló csapadékmennyiség befolyásolja-e méretüket. Ellenőrizzük, hogy teljesülnek-e a különféle próbák előfeltételei, és eszerint válasszuk meg a mo[de](#page-4-0)ll[t.](#page-6-0)

## <span id="page-6-0"></span>Gyakorló feladatok

4.

Számoljuk ki az őzek testmagasságának és testtömegének korrelációs együtthatóját. Melyik együtthatóval jellemezhetjük az összefüggést? Ábrázoljuk az adatpontokat, és rajzoljuk be a regressziós egyenest. Milyen százalékban magyarázza a testmagasság a testtömeg értékét?

5.

Abrázoljuk az oz komplex mátrix alapján a hőmérsékleti tényezők hatását az őzek testtömegére. Miért nem egyformák a kapott ábrák? Hogyan tudjuk elérni, hogy minden esetben dobozdiagramokat kapjunk?

**KORKAR KERKER E VOOR**